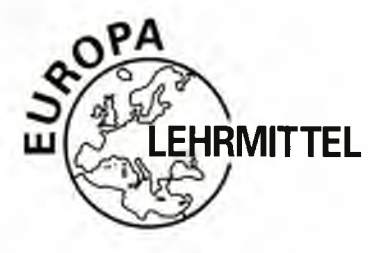

**RMITTEL** EUROPA-FACHBUCHREIHE für Bautechnik

# **Bautechnik Fachmathematik Lehr- und Übungsbuch**

**10. Auflage**

Bearbeitet von Lehrern an beruflichen Schulen

Lektorat: Dipl.-Ing. Hansjörg Frey

VERLAG EUROPA-LEHRMITTEL • Nourney, Vollmer GmbH & Co. KG Düsseiberger Straße 23 • 42781 • Haan-Gruiten

**Europa-Nr.: 42012 mit Formelsammlung Europa-Nr.: 42013 Programm-CD**

# Bearbeiter der **Fachmathematik Bautechnik**

- Frey, Hansjörg Hellmuth, Michael Herrmann, August Kuhn, Volker Massinger, Emil Stemmier, Christian Waibel, Helmuth
- Dipl.-Ing. Dipl.-Ing. (FH), Oberstudienrat Dipl.-Ing. (FH), Oberstudienrat a.D Dipl.-Ing., Architekt Dr.-Ing., Studiendirektor a.D. Dipl.-Gwl. Studienrat Bauingenieur
- Göppingen Tauberbischofsheim Schwäbisch Gmünd Höpfingen Pforzheim Wertheim-Dörlesberg Ummendorf

Lektorat und Leitung des Arbeitskreises: Hansjörg Frey, Dipl.-Ing., Göppingen

Bildbearbeitung: Zeichenbüro Irene Lillich, Schwäbisch Gmünd

10. Auflage 2016

Druck 5 4 3 2

Alle Drucke derselben Auflage sind parallel einsetzbar, da sie bis auf die Behebung von Druckfehlern untereinander unverändert sind.

## **ISBN 978-3-8085-4210-1 mit Formelsammlung**

Alle Rechte Vorbehalten. Das Werk ist urheberrechtlich geschützt. Jede Verwertung außerhalb der gesetzlich geregelten Fälle muss vom Verlag schriftlich genehmigt werden.

© 2016 by Verlag Europa-Lehrmittel, Nourney, Vollmer GmbH & Co. KG, 42781 Haan-Gruiten <http://www.europa-lehrmittel.de>

Satz und Druck: Tutte Druckerei & Verlagsservice GmbH, Salzweg

**2**

# **Vorwort zur 4. Auflage**

Das Unterrichtswerk **"Bautechnik - Fachmathematik"** mit **"Bautechnik - Formeln und Tabellen"** gehört neben der "Fachkunde Bau", der "Bautechnik - Technisches Zeichnen" und dem "Tabellenbuch Bau**technik"** zu der bewährten EUROPA-Fachbuchreihe für Bauberufe.

Das vorliegende Buch vermittelt mathematische Grundkenntnisse im Berufsfeld Bautechnik und Fachkenntnisse für die Ausbildung zum **Hochbaufacharbeiter/zur Hochbaufacharbeiterin** sowie zu den Einzelberufen **Maurer/Maurerin, Beton- und Stahlbetonbauer/Beton- und Stahlbetonbauerin.** Es enthält wesentliche Ausbildungsinhalte für den Beruf **Bauzeichner/Bauzeichnerin.**

Nach dem **"Rahmenlehrplan für den Unterricht nach Lernfeldern"** ist eine wichtige Aufgabe der beruflichen Bildung die Vermittlung von **Fach- und Handlungskompetenz.** Auf der Grundlage fachlichen Wissens und Könnens sollen die Auszubildenden lernen, berufsbezogene Aufgaben und Probleme sachgerecht und selbständig zu lösen. Deshalb sind in diesem Buch alle zur Lösung der fachbezogenen Aufgaben notwendigen Grundlagen griffbereit dargestellt und helfen damit die Handlungskompetenz des Auszubildenden zu stärken. Die den jeweiligen Abschnitten zugehörenden Rechenregeln und mathematischen Gesetzmäßigkeiten sind in Merksätzen und Formelndargestellt. Ausführlich beschriebene Beispiele dienen als Muster für die Bearbeitung der Übungsaufgaben. Zahlreiche praxisnahe Zeichnungen sollen durch selbständiges Üben im Zeichnungslesen das schnelle und sichere Erfassen des Sachverhalts fördern. Als Besonderheit können im Kapitel "Rechnen mit Tabellenkalkulation mithilfe des Programms EXCEL Aufgaben aus den Bereichen Mauerwerksbau, Betonbau, Stahlbetonbau, Holzbau, Treppenbau und Wärmeschutz gelöst werden. Musterlösungen werden in den genannten Bereichen unter der Überschrift Arbeitsmappen aufgezeigt. Am Ende der Musterlösungen kennzeichnen Piktogramme die mit Tabellenkalkulation lösbaren Aufgaben und die ausdruckbaren Arbeitsblätter.

Auf einer zum Buch lieferbaren **CD-ROM** sind die zur Lösung notwendigen Arbeitsblätter mit Auswahlmenues gespeichert. In dem Beiheft **"Bautechnik - Formeln und Tabellen"** sind die im Buch enthaltenen Formeln und die zur Lösung der Übungsaufgaben erforderlichen Tabellen zusammengestellt. Dieses Beiheft enthält keine Musterlösungen und ist deshalb als Hilfsmittel bei Prüfungen zugelassen. Die "Lösungen zur **Fachmathematik Bautechnik"** enthalten die vollständigen Rechengänge, ermöglichen das Überprüfen der Lösungen und stellen eine Erleichterung der Unterrichtsvorbereitung für den Lehrer dar.

Sommer 1999 Hansjörg Frey Hansjörg Frey Hansjörg Frey Hansjörg Frey Hansjörg Frey Hansjörg Frey Hansjörg Frey

# **Vorwort zur 10. Auflage**

Im vorliegenden Buch **"Bautechnik - Fachmathematik"** wurden durch die Einführung von Eurocode 2 und Eurocode 6 sowie der zugehörigen nationalen Normen die Bezeichnungen und Kurzzeichen den neuen Vorschriften angepasst. Beim Kapitel 11 "Wärme in der Bautechnik" haben sich durch Einführung der EnEV 2014 Wärmedämmwerte geändert. Diese wurden ebenfalls geändert. Zur digitalen Berechnung der Aufgaben in diesem Kapitel empfehlen wir die kostenlosen Rechenprogramme der Anbieter von Wärmedämmstoffen zu nutzen, da diese bei Neuerungen von Vorschriften immer zeitnah auf den neuesten Stand gebracht werden. Auch das Tabellenheft "Formeln und Tabellen" sowie die "Lösungen" der Aufgaben wurden angepasst. Bei den Kosten im Hochbau mussten entsprechend der neuen Norm die Kostengruppen umbenannt werden. Sind in den Aufgaben Preisangaben genannt, können diese individuell auf das jeweilige Kostenniveau abgeändert werden.

Für weitere Anregungen und Verbesserungen sind Autoren und Verlag immer dankbar. Sie können dafür unsere Adresse lektorat@europa-lehrmittel.de nutzen.

Herbst 2015 Hansjörg Frey

з

# **Inhaltsverzeichnis**

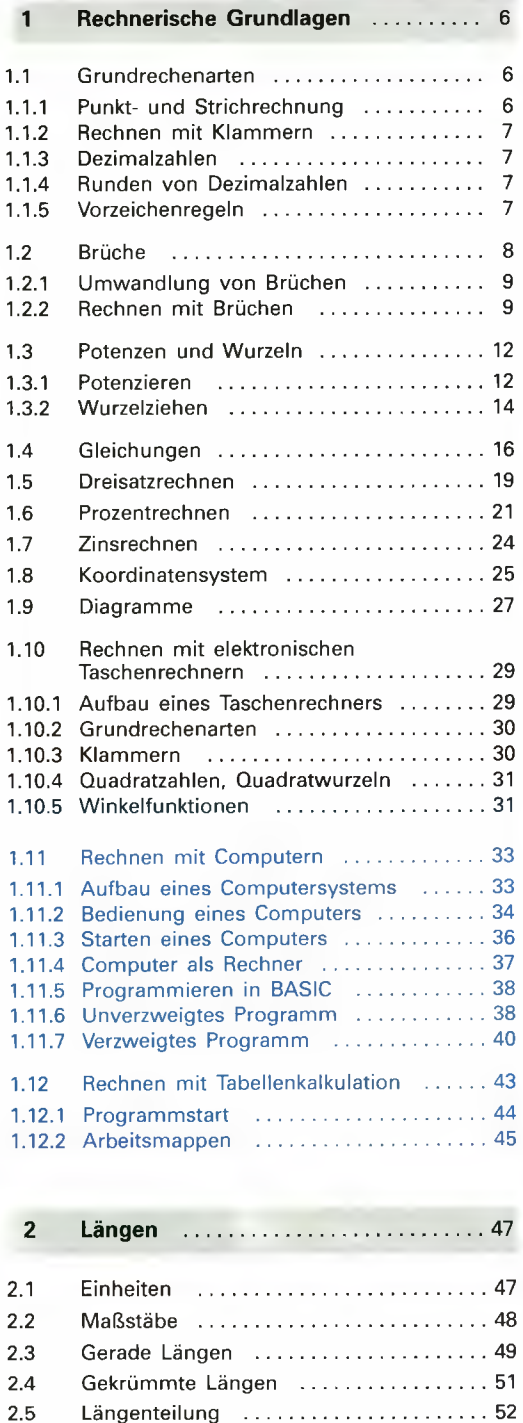

[2.6 Mauermaße ............................................................53](#page--1-26) 2.7 Zusammengesetzte Längen ........................... 56

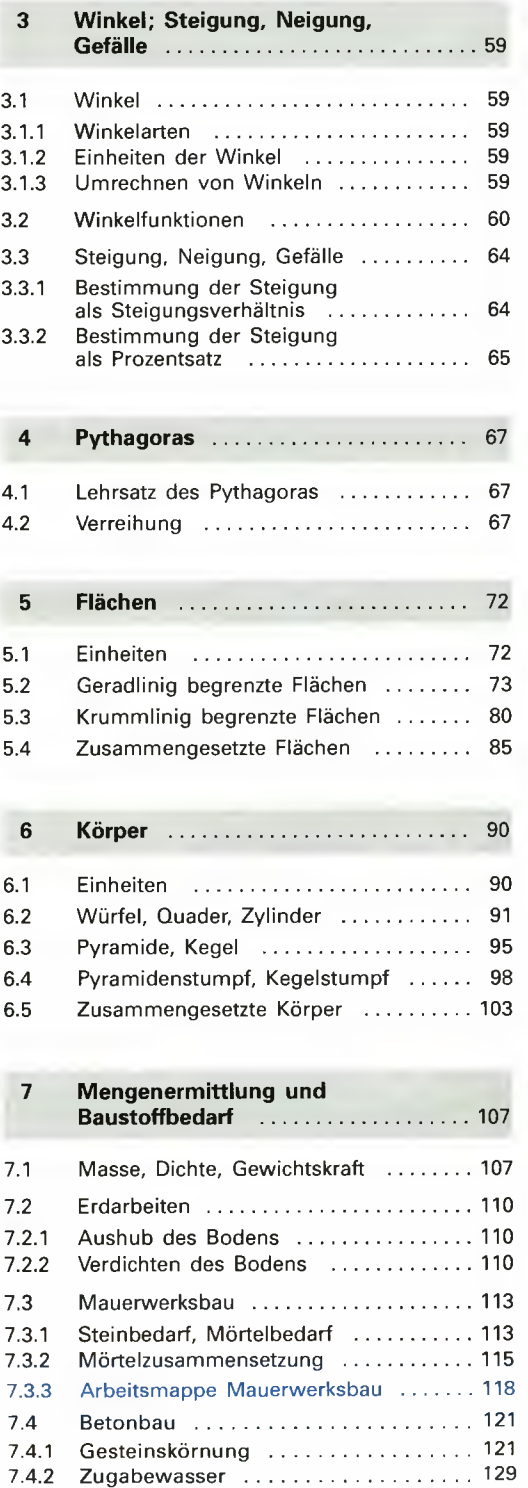

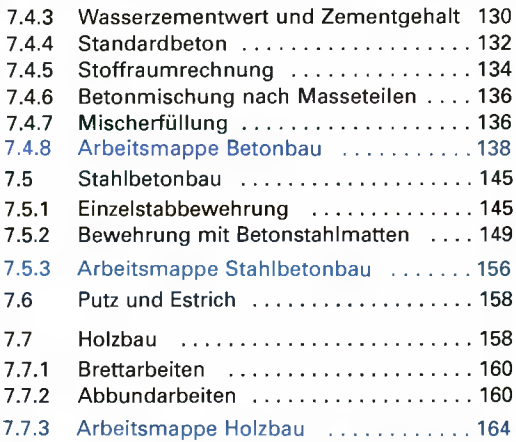

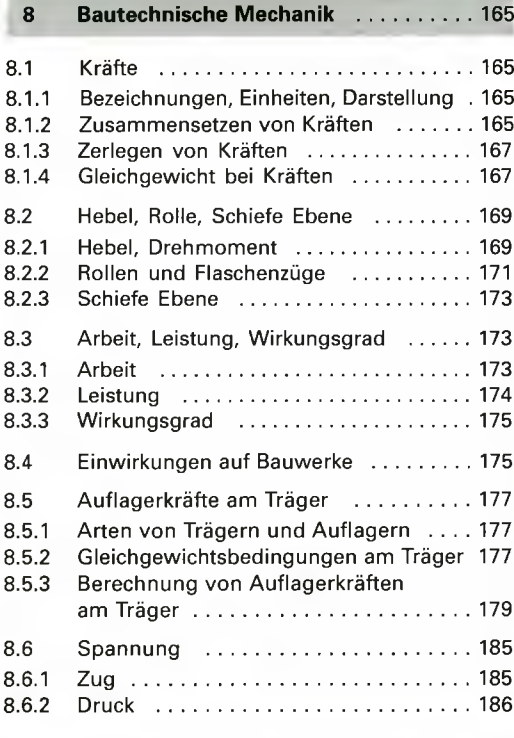

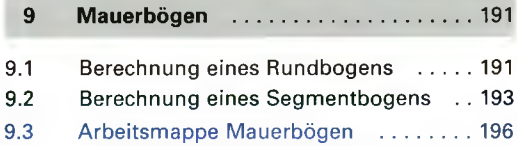

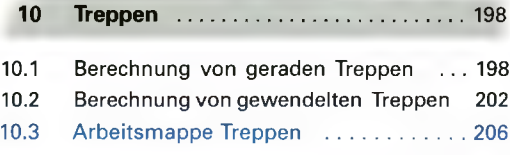

# **11 [Wärme in der Bautechnik](#page--1-77)** ........................208

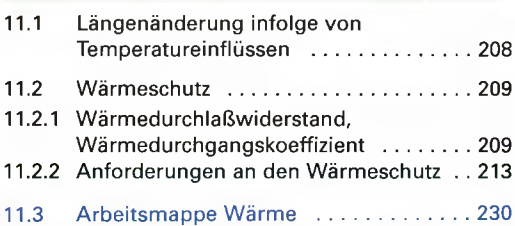

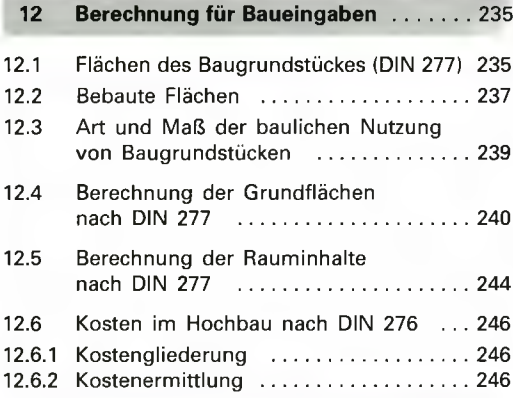

# **13 Abrechnung von Bauleistungen** . . . 250

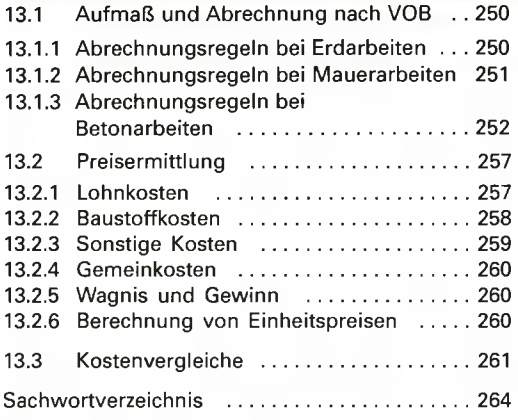

# <span id="page-5-0"></span>**1 Rechnerische Grundlagen**

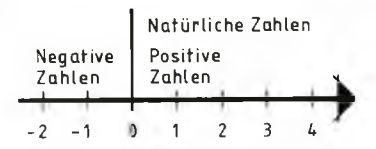

**Bild 6/1: Zahlenstrahl**

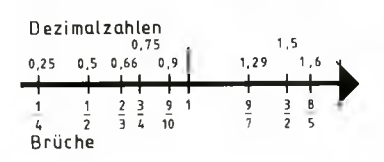

**Bild 6/2: Rationale Zahlen**

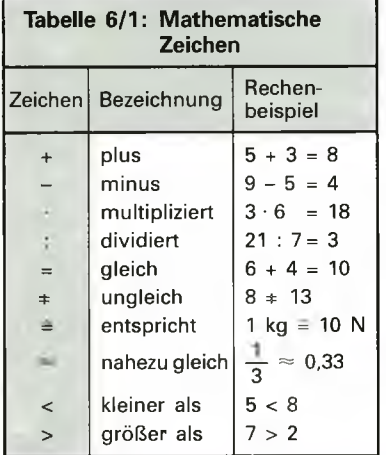

ln der Bautechnik sind häufig Berechnungen erforderlich, z. B. zur Ermittlung des Baustoffbedarfs, zur Herstellung von Mörtel- und Betonmischungen und zum Nachweis der Standsicherheit von Bauteilen. Zum Rechnen benötigt man Zahlen und Zeichen.

Zahlen können auf dem Zahlenstrahl dargestellt werden **{Bild 6/1).**

**Natürliche Zahlen** sind alle ganzen und positiven Zahlen. Auf dem Zahlenstrahl werden sie von Null aus nach rechts im gleichen Abstand abgetragen.

**Positive Zahlen** werden vor der Zahl mit einem Pluszeichen gekennzeichnet, z.B. +8. Fehlt das Pluszeichen, gilt diese Zahl als positiv, z. B. 8.

**Negative Zahlen** werden immer mit einem Minuszeichen vor der Ziffer geschrieben. Auf dem Zahlenstrahl liegen die negativen Zahlen links der Null.

**Rationale Zahlen** sind Brüche oder Dezimalzahlen, die auf dem Zahlenstrahl den Abstand zwischen den ganzen positiven und den ganzen negativen Zahlen verkleinern, z. B.  $\frac{1}{2}$  oder 0,5,  $\frac{2}{3}$  oder o 2 3  $0,666...,\frac{2}{5}$  oder 1,6. Auch ganze positive und negative Zahlen sind rationale Zahlen **(Bild 6/2).**

**Mathematische Zeichen** geben an, welche Rechenvorgänge vorzunehmen sind oder welche mathematischen Beziehungen zwischen Zahlen bestehen **(Tabellen 6/1 und A3/2).**

# **1.1 Grundrechenarten**

Addition und Subtraktion, Multiplikation und Division gehören zu den Grundrechenarten. Für das Rechnen ist die Kenntnis von Rechenregeln notwendig **(Tabellen 6/2 und A 3/1).**

<span id="page-5-1"></span>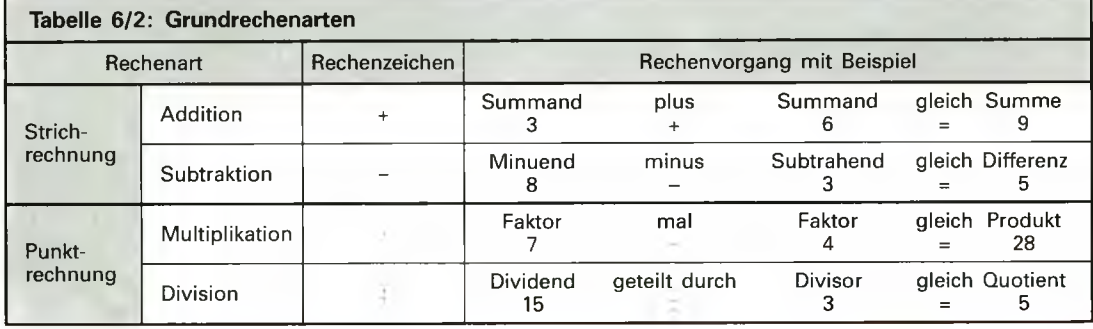

# <span id="page-5-2"></span>1.1.1 Punkt- und Strichrechnung

**Kommen in einer Aufgabe sowohl Punkt- als auch Strichrechnungen vor, so müssen die Punktrechnungen vor den Strichrechnungen durchgeführt werden.**

**Beispiel:**  $9 \cdot 3 + 6 \cdot 5 + 3 \cdot 4 - 4 \cdot 6$ :  $2 - 12$ : 3 Lösung:  $27 + 30 + 12 - 12 - 4 = 53$ 

# **1.1.2 Rechnen mit Klammern**

Zusammengehörende Rechenvorgänge werden in Klammern gesetzt. Der Wert innerhalb der Klammern ist zuerst auszurechnen. Bei mehreren Klammern beginnt man mit dem Rechnen bei der innersten Klammer.

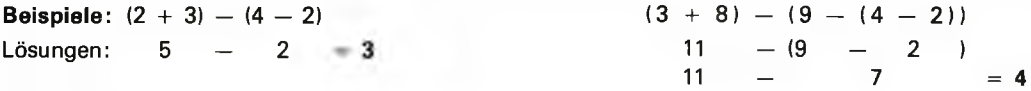

# **1.1.3 Dezimalzahlen**

Dezimalzahlen, auch Dezimalbrüche genannt, bestehen aus Ziffernfolgen vor und hinter dem Komma. Die Stellen vor dem Komma, vom Komma aus beginnend, nennt man Einer (E), Zehner (Z), Hunderter (H) und Tausender (T). Die Stellen nach dem Komma heißen Zehntel (z), Hundertstel (h) und Tausendstel (t) und werden als Dezimalstellen bezeichnet.

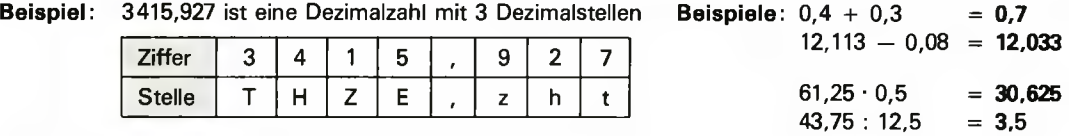

Die Grundrechenarten gelten auch für Dezimalzahlen.

# **1.1.4 Runden von Dezimalzahlen**

Die Anzahl der Dezimalstellen kann durch Runden herabgesetzt werden, wobei die letzte gewünschte Ziffer die Rundstelle ist. Steht rechts neben der Rundstelle eine der Ziffern von 0 bis 4, wird abgerundet. Alle Ziffern rechts neben der Rundstelle entfallen. Steht rechts neben der Rundstelle eine der Ziffern von 5 bis 9, wird aufgerundet. Die Rundstelle wird um 1 erhöht.

In der Bautechnik sind Größen mit Dezimalzahlen in der Regel auf 2 oder 3 Stellen zu runden. Auf 2 Stellen werden z.B. Längen, Flächen und Kosten gerundet, auf 3 Stellen z.B. Volumen, Massen und Kräfte.

**Beispiele:** Runden auf 2 Stellen 19,6792 m ergibt **19,68 m** 28,5442 m2 ergibt **28,54 m2** 65,2138 € ergibt **65,21 €**

Runden auf 3 Stellen 53,14159 **m3** ergibt **53,142 m3** 71,41426 kg ergibt **71,414 kg** 36,78492 N ergibt **36,785 N**

# **1.1.5 Vorzeichenregeln**

Bei der Addition und Subtraktion von positiven und negativen Zahlen gelten folgende Regeln:

**Bei der Addition einer negativen Zahl wird die negative Zahl subtrahiert. Bei der Subtraktion einer negativen Zahl wird die negative Zahl addiert.**

## **Beispiele:**

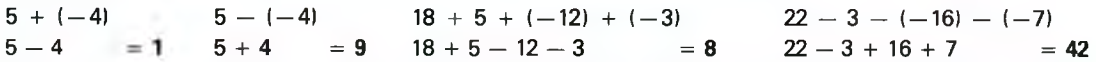

Bei der Multiplikation und Division von positiven und negativen Zahlen gelten folgende Regeln:

**Bei der Multiplikation und Division von Zahlen mit gleichen Vorzeichen wird das Ergebnis positiv.**

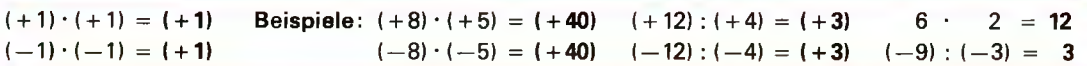

**Bei der Multiplikation und Division von Zahlen mit ungleichen Vorzeichen wird das Ergebnis negativ.**

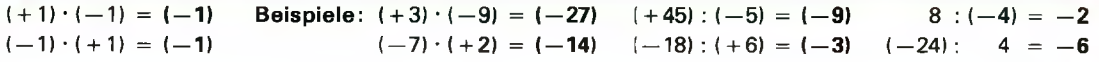

### Lösung:

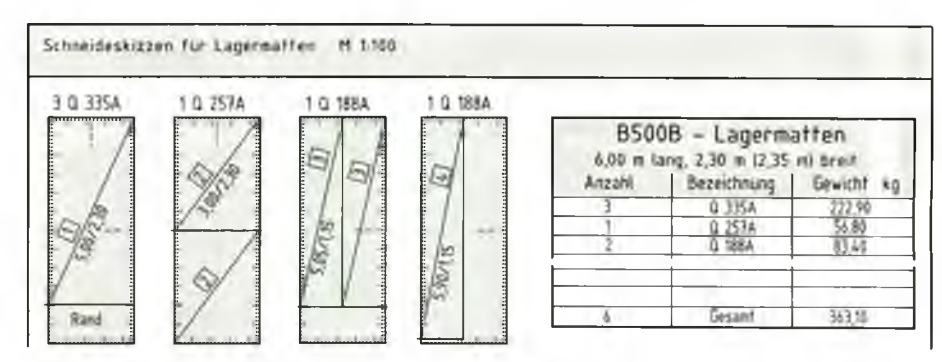

**Bild 150/1: Schneideskizzen und Betonstahl-Gewichtsliste**

## **Aufgaben zu 7.5 Stahlbeton**

- 1 Die Bewehrung eines quadratischen Einzelfundamentes ist auszuführen **(Bild 150/2).** Die fehlenden Maße sind zu ermitteln, die Betonstahl-Gewichtsliste aufzustellen und das Gesamtgewicht an Betonstabstahl zu berechnen.
- 2 Im Untergeschoß eines Geschäftshauses ist eine Stahlbetonstütze auf quadratischem Fundament zu bewehren **(Bild 150/3).** Die fehlenden Maße sind zu ermitteln, die Betonstahl-Gewichtsliste aufzustellen und das Gesamtgewicht an Betonstabstahl zu berechnen.

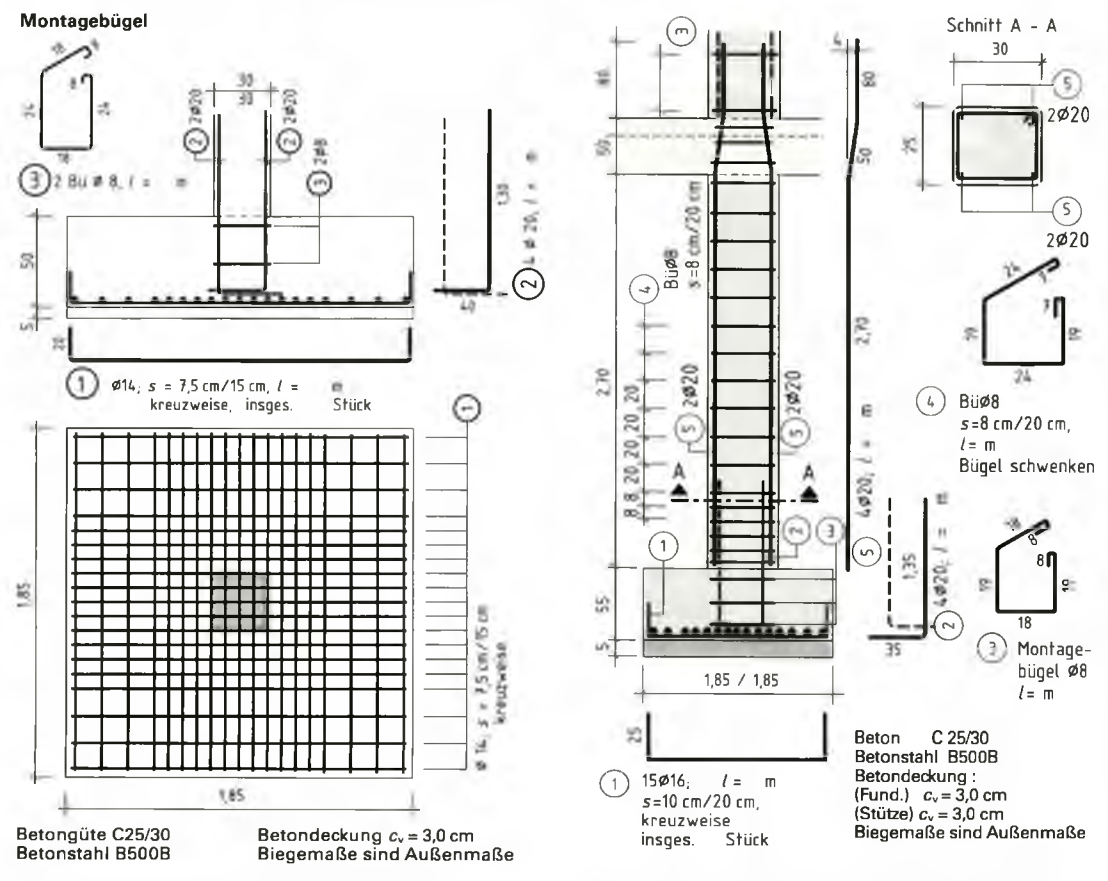

**Bild 150/2: Quadratisches Einzelfundament**

3 Die Bewehrung einer Ausgleichstreppe ist auszuführen **(Bild 151/1).** Die fehlenden Maße sind zu ermitteln, die Betonstahl-Gewichtsliste aufzustellen und das Gesamtgewicht an Betonstabstahl zu berechnen.

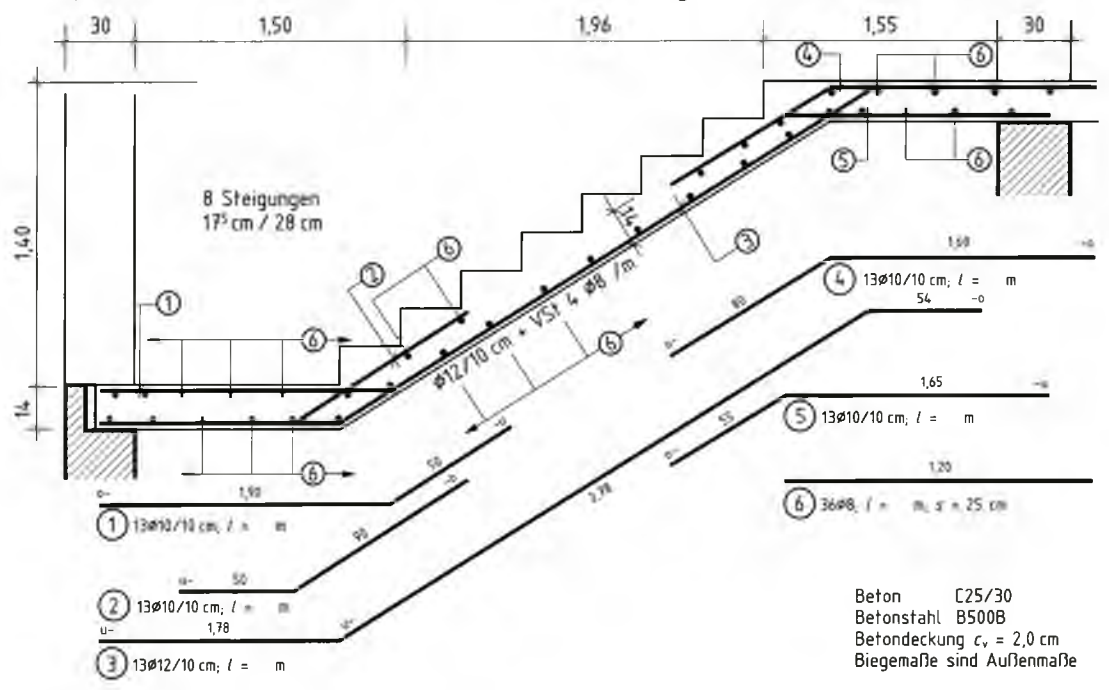

# Bild 151/1: Ausgleichstreppe (Bewehrungsplan)

4 Eine Winkelstützwand entlang einer Ortsstraße ist auszuführen (Bild 151/2). Die fehlenden Maße sind zu ermitteln und für den Wandausschnitt von 5 m Länge die Betonstahl-Gewichtsliste aufzustellen und das Gesamtgewicht an Betonstabstahl zu berechnen.

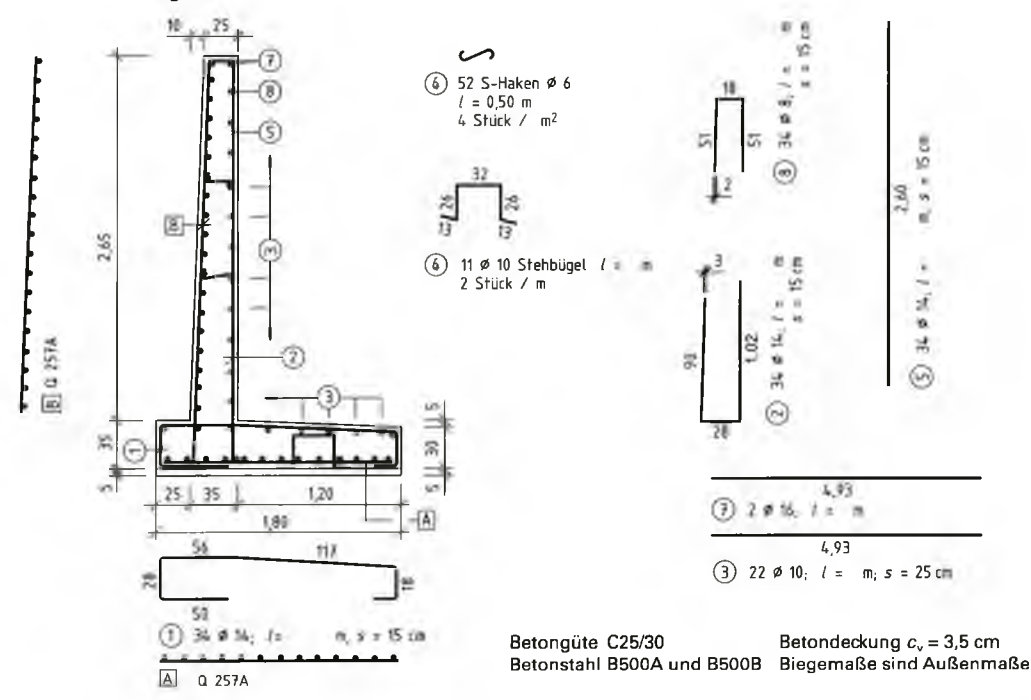

**Bild 151/2: Winkelstützwand**

5 Ein Stahlbetonsturz im UG eines Geschäftshauses ist dreimal auszuführen **(Bild 152/1).** Die fehlenden Maße sind zu ermitteln, die Betonstahl-Gewichtsliste aufzustellen und das Gesamtgewicht an Betonstabstahl zu berechnen.

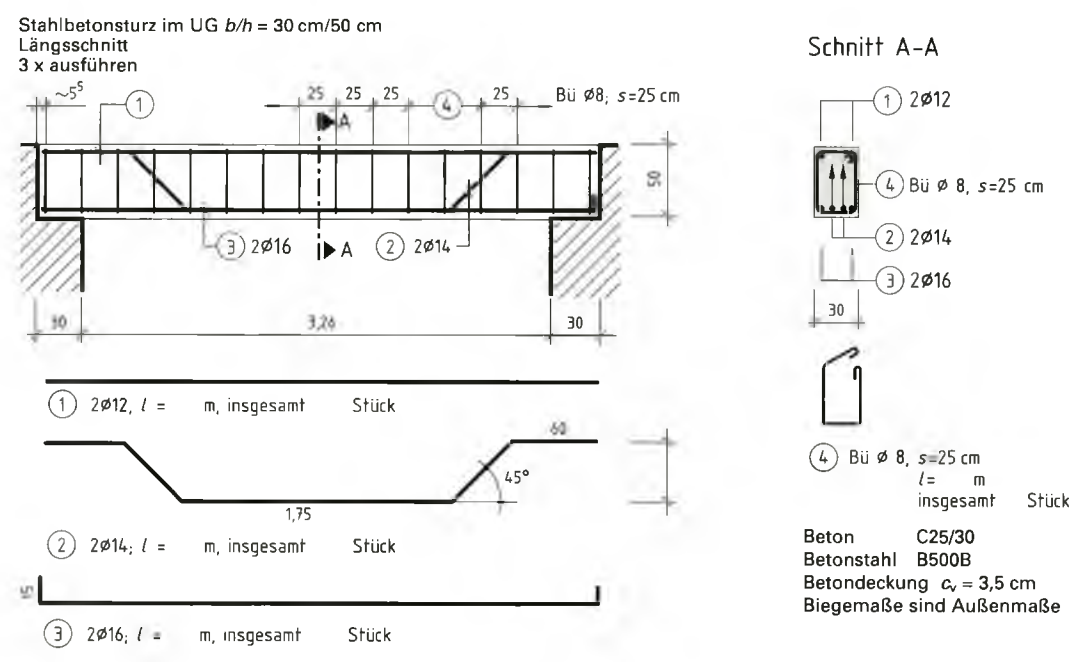

**Bild 152/1: Bewehrungsplan (Stahlbetonsturz)**

6 Ein Fenstersturz im EG eines Wohnhauses ist zweimal auszuführen **(Bild** 152/2). Die fehlenden Maße sind zu ermitteln, die Betonstahl-Gewichtsliste aufzustellen und das Gesamtgewicht an Betonstabstahl zu berechnen.

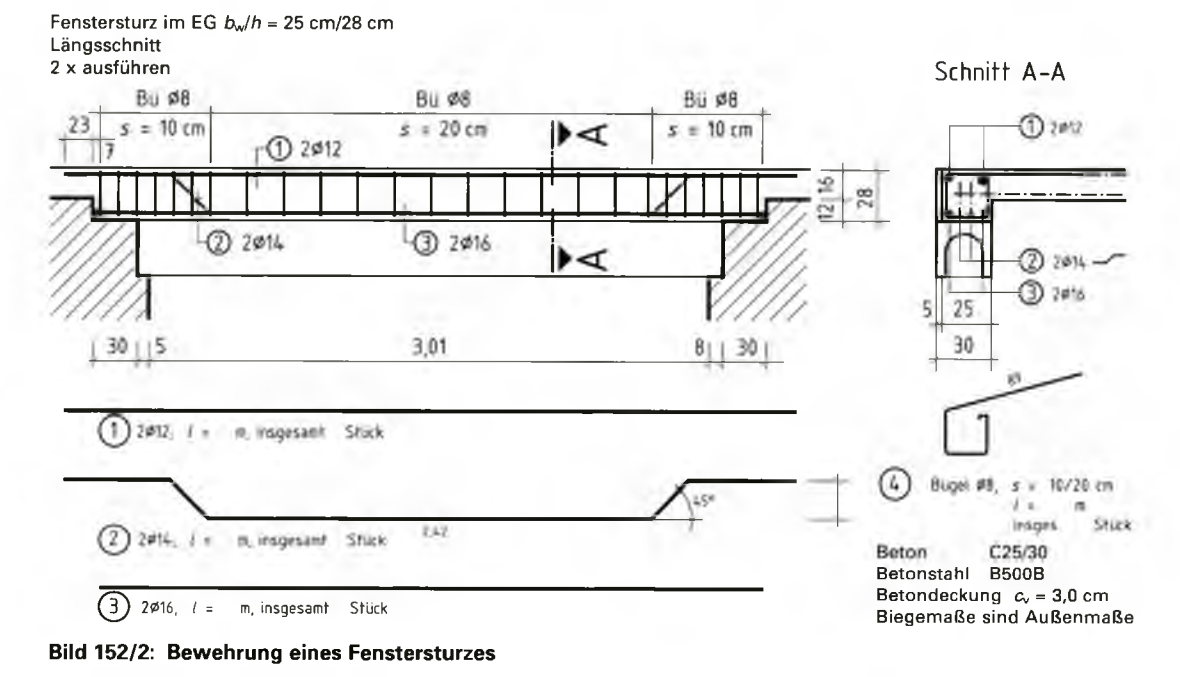

152

7 Ein Stahlbetonsturz wird als Überzug ausgeführt **(Bild 153/1).** Die fehlenden Maße sind zu ermitteln, die Betonstahl-Gewichtsliste aufzustellen und das Gesamtgewicht an Betonstabstahl zu berechnen.

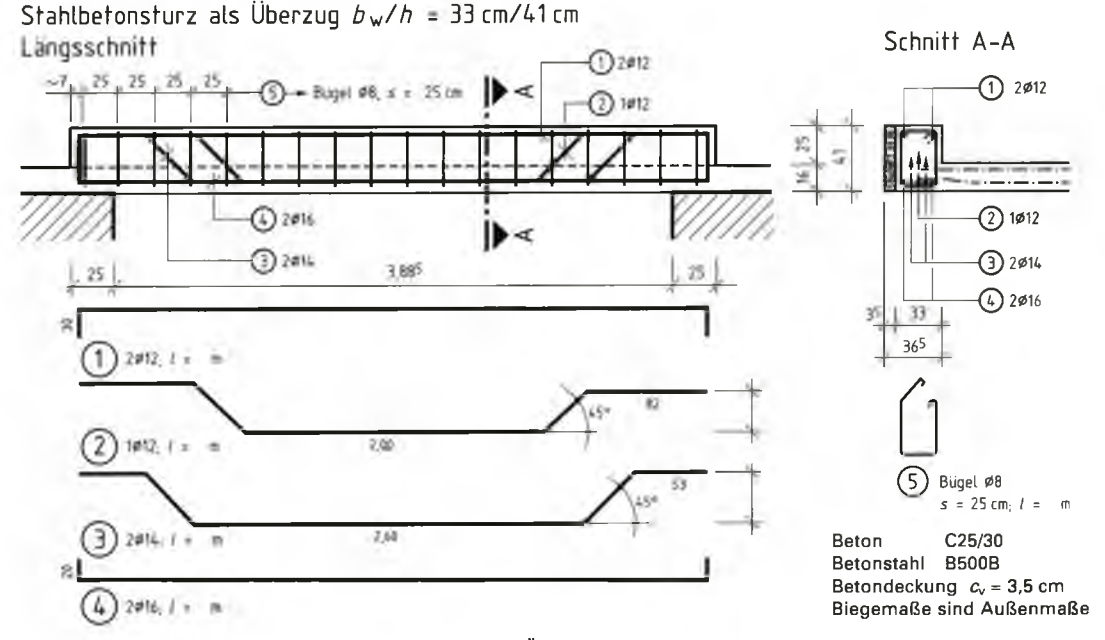

**Bild 153/1: Bewehrungsplan (Stahlbetonsturz als Überzug)**

8 Ein rechteckiger Stahlbetonbalken mit Kragarm ist einmal auszuführen (Bild 153/2). Die fehlenden Maße sind zu ermitteln, die Betonstahl-Gewichtsliste aufzustellen und das Gesamtgewicht an Betonstabstahl zu berechnen.

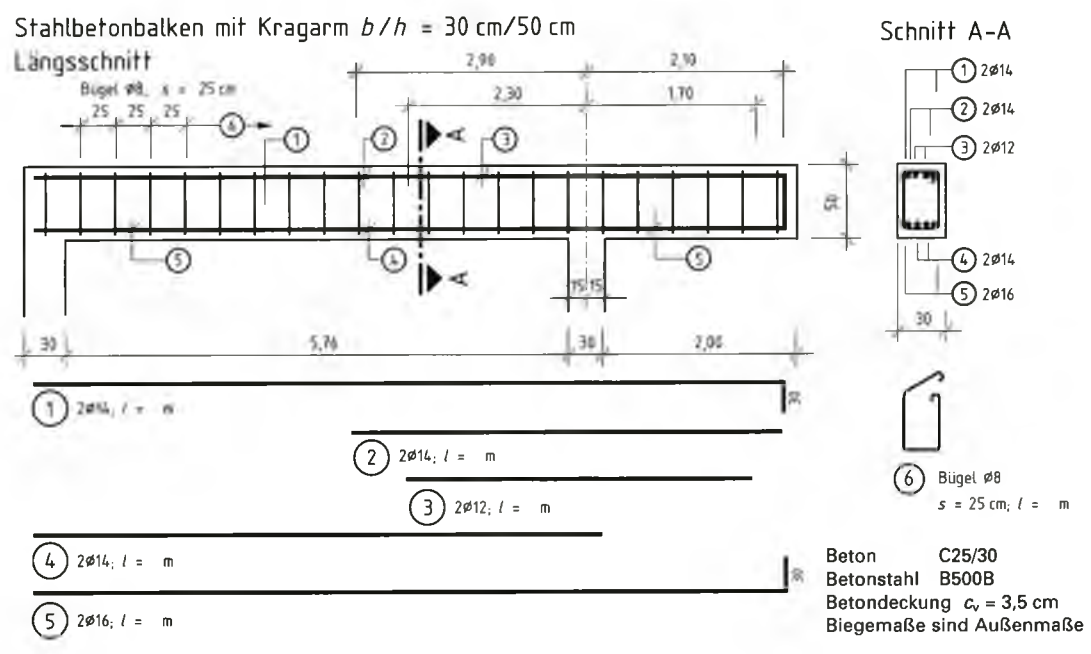

**Bild 153/2: Bewehrung eines Stahlbetonbalkens mit Kragarm**

9 Die Decke für den Anbau an ein Wohnhaus ist mit Lagermatten zu bewehren **(Bild 154/1).** Nach vorliegendem Mattenverlegeplan sind die Schneideskizzen zu fertigen, die Betonstahl-Gewichtsliste aufzustellen und auszuwerten.

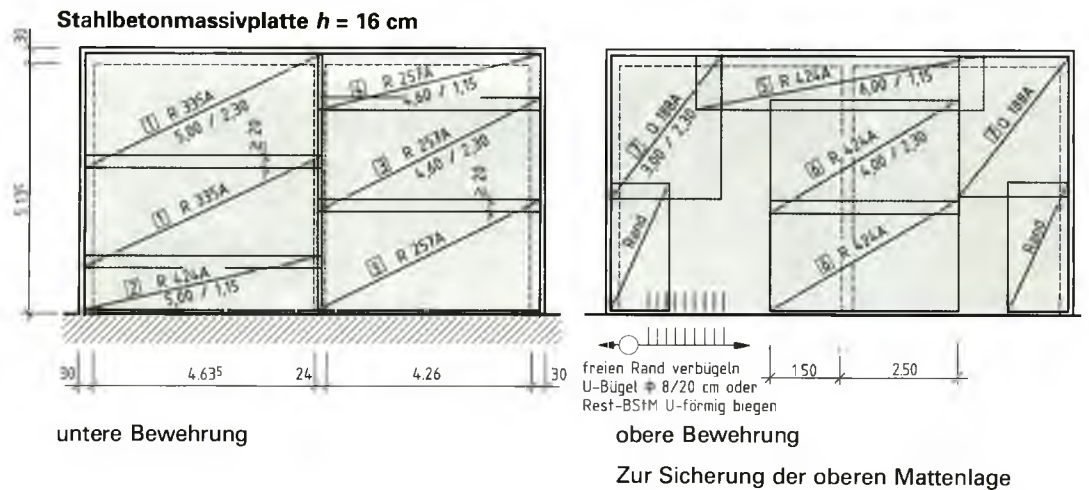

# **Bild 154/1: Decke über Anbau, Mattenverlegeplan Betondeckung**  $c<sub>v</sub> = 1.5$  **cm**

sind Unterstützungskörbe einzubauen Beton C25/30 Betonstahl B500B und B500A

10 Für die Decke über einem Wärterhäuschen ist die Bewehrung mit Lagermatten herzustellen **(Bild 154/2).** Nach vorliegendem Mattenverlegeplan sind die Schneideskizzen zu fertigen sowie die Betonstahl-Gewichtsliste aufzustellen und auszuwerten.

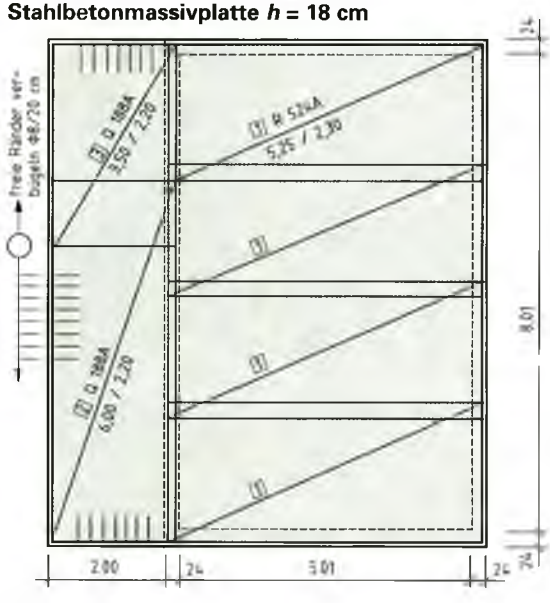

untere Bewehrung

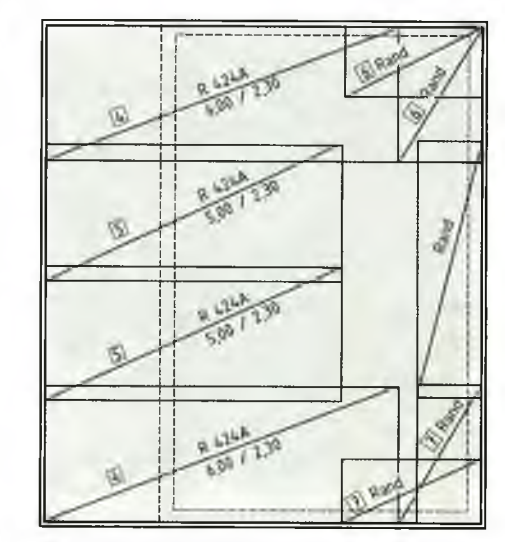

Zur Sicherung der oberen Mattenlage sind Unterstützungskörbe einzubauen

## obere Bewehrung

Beton C25/30 Betonstahl B500B und B500A Betondeckung (im Innern)  $a<sub>v</sub> = 1.5$  cm Betondeckung (im Freien)  $c_v = 2.0$  cm

# **Bild 154/2: Decke über Wärterhäuschen, Mattenverlegeplan**

11 Eine Stahlbetondeckenplatte *h =* 18 cm ist mit Lagermatten zu bewehren (Bild 155/1). Nach vorliegendem Mattenverlegeplan sind die Schneideskizzen zu fertigen sowie die Betonstahl-Gewichtsliste aufzustellen und auszuwerten.

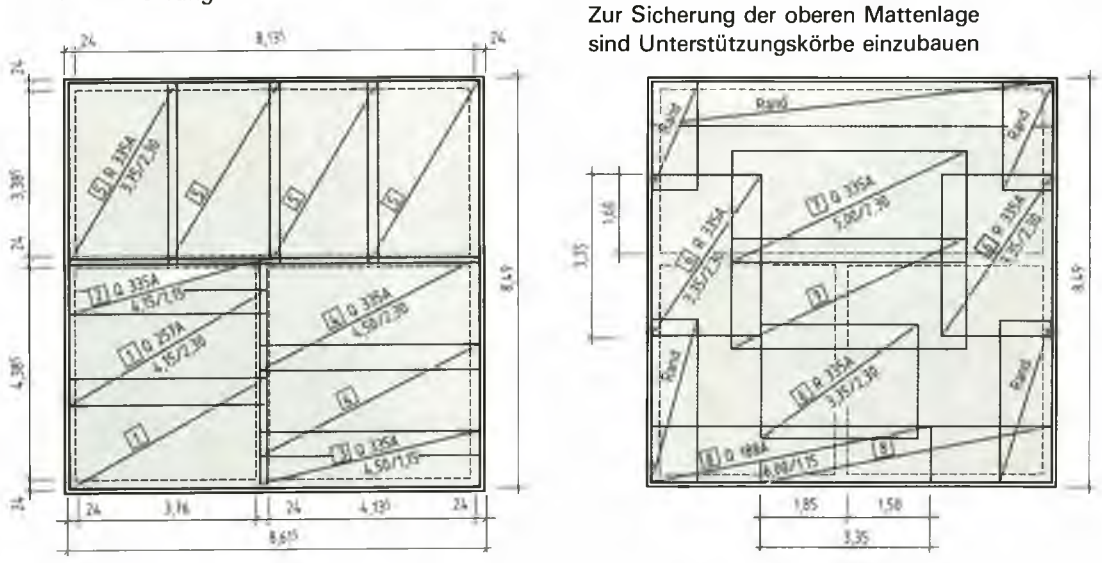

untere Bewehrung

obere Bewehrung

12 Die Stahlbetondecke über einem Ausstellungspavillon ist mit Lagermatten zu bewehren (Bild 155/2). Nach vorliegendem Mattenverlegeplan sind die Schneideskizzen zu fertigen, die Betonstahl-Gewichtsliste aufzustellen und auszuwerten.

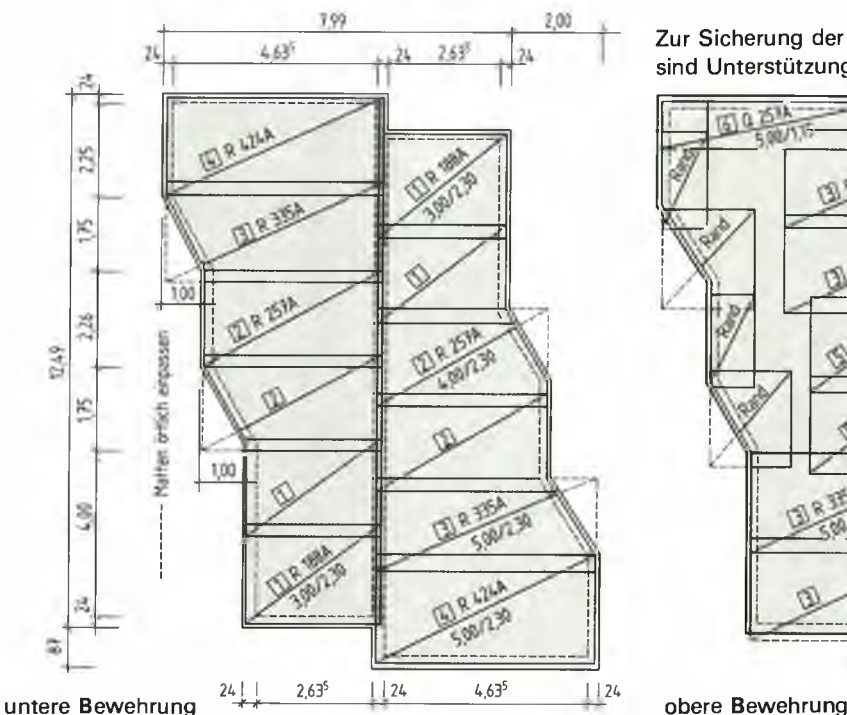

**Bild 155/1: Verlegeplan für Betonstahlmatten**

Bild 155/2: Decke über Ausstellungspavillon, Mattenverlegeplan

Zur Sicherung der oberen Mattenlage sind Unterstützungskörbe einzubauen

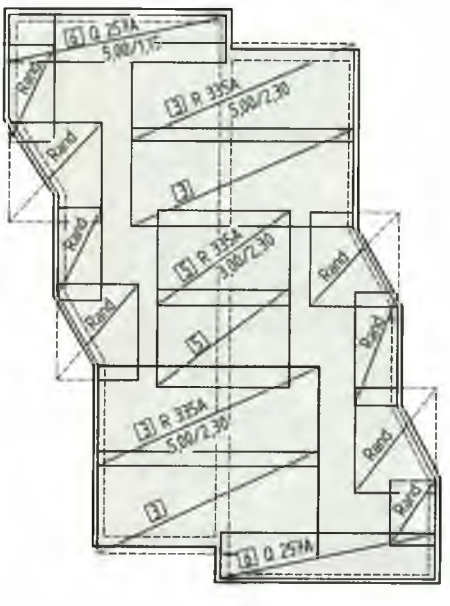

# **8.3.3 Wirkungsgrad**

Beim Betrieb einer Maschine treten Verluste auf, z. B. durch Reibung oder Wärme. Daher muss einer Maschine stets mehr Leistung zugeführt werden, als sie abgeben kann. Das Verhältnis von abgegebener Leistung P<sub>ab</sub> zu zugeführter Leistung P<sub>zu</sub> wird als Wirkungsgrad  $\eta$  (gesprochen: Eta) bezeichnet. Der Wirkungsgrad wird als Dezimalzahl, z. B. 0,852, oder als Prozentwert, z. B. 85%, angegeben. Er dient zur Beurteilung des Leistungsvermögens von Maschinen.

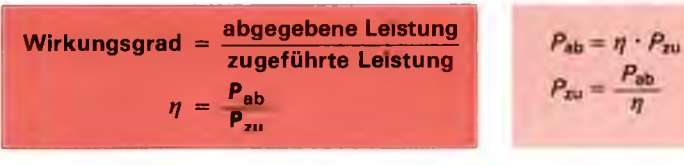

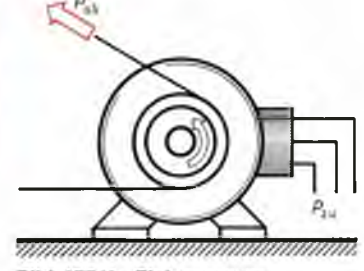

**Beispiel:** Ein Elektromotor nimmt eine Leistung von 4,0 kW auf und gibt 3,2 kW ab **(Bild 175/1).** Welchen Wirkungsgrad hat der Motor?

Bild 175/1: Elektromotor

Lösung:  $n = \frac{P_{ab}}{P}$ 

$$
\eta = \frac{3.2 \text{ kW}}{4.0 \text{ kW}}
$$
  

$$
\eta = 0.8 \text{ oder } 80\%
$$

# **Aufgaben zu 8.3.3 Wirkungsgrad**

- 1 Damit ein Aufzug 7,2 kW leisten kann, müssen 8 kW zugeführt werden. Wie groß ist der Wirkungsarad  $n$ ?
- 2 Auf dem Typenschild eines Motors wird der Wirkungsgrad *rj* von 0,9 (0,85) und die Leistungsaufnahme P<sub>zu</sub> mit 6 kW angegeben. Welche Leistung P<sub>ab</sub> kann der Motor abgeben?
- 3 Der Schwenkmotor eines Kranes erbringt eine Leistung  $P_{ab}$  von 3,5 kW (4,2 kW). Welche Leistung  $P_{zu}$ nimmt er bei einem Wirkungsgrad *q* von 90% auf?
- 4 Der Antriebsmotor einer Seilwinde zieht Betonstahl mit einer Masse *m* von 5 ,6 1 hoch. Die Hubhöhe *h* beträgt 4,50 m, die Hubzeit 8 Sekunden und der Wirkungsgrad  $\eta$  0,75. Wie groß ist die Leistungsaufnahme  $P_{zu}$  des Motors?
- 5 Das Getriebe einer Baumaschine gibt eine Leistung  $P_{ab}$  von 58 kW an die Antriebswelle ab. Wie groß ist die zugeführte Leistung  $P_{\text{zu}}$  bei einem Wirkungsgrad von 70% (75%)?

# <span id="page-13-0"></span>**8.4 Einwirkungen auf Bauwerke**

Zur Planung von Bauwerken gehört die Ermittlung der zu erwartenden Einwirkungen (Lasten) auf das Bauwerk. Dabei wird zwischen den **ständigen Einwirkungen** *g* (den ständigen Lasten) und den **veränderlichen oder beweglichen Einwirkungen** *p* (den Nutzlasten) unterschieden. Unter den ständigen Einwirkungen versteht man z. B. die Eigenlasten der Bauteile. Die Nutzlasten ergeben sich aus der Summe der Einwirkungen auf das Bauwerk oder auf die Bauteile, die z. B. durch Personen, Einrichtungsgegenstände und Lagerstoffe (Verkehrslasten) entstehen sowie den Wind- und Schneelasten **(Bild 175/2).** Die gesamten Einwirkungen *q* sind die ständige Last *g* und die Nutzlast p eines Bauwerks.

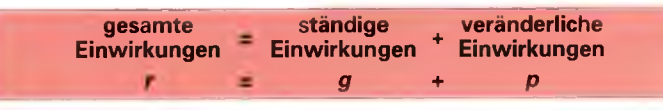

Für die am Bau vorkommenden Einwirkungen sind bestimmte Werte anzunehmen. Diese Werte sind in der Regel auf  $m<sup>2</sup>$  oder  $m<sup>3</sup>$ bezogen (Tabellen A 31/1, A 32/1 und A 33/2 bis A 33/5).

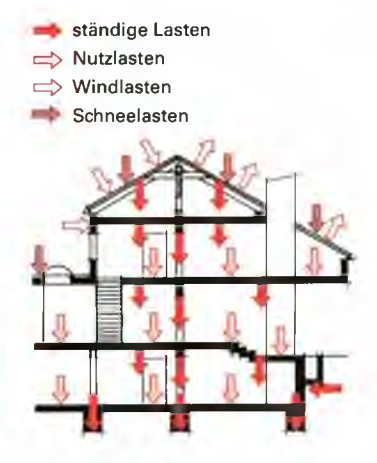

**Bild 175/2: Einwirkungen auf Bauwerke**

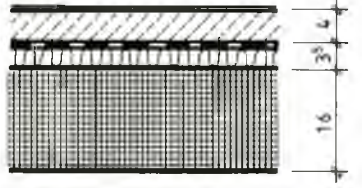

**Bild 176/1: Wohnraumdecke**

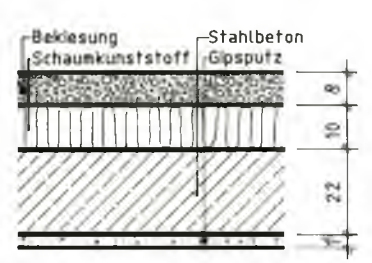

**Bild 176/2: Umkehrdach**

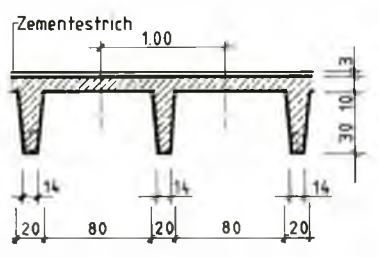

**Bild 176/3: Geschoßdecke**

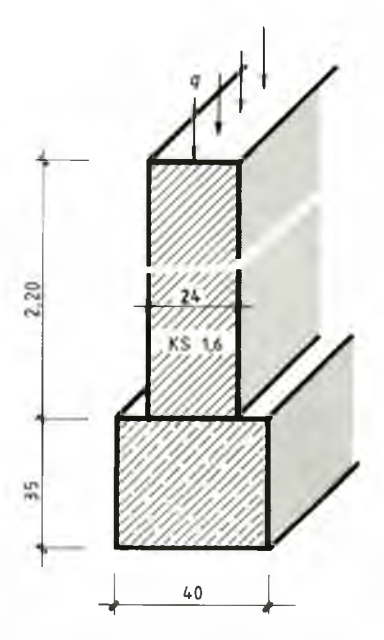

Bild 176/4: Streifenfundament

Lösung:

**Beispiel:** Die Geschoßdecke in einem Wohngebäude hat folgenden Aufbau: Stahlbetonplatte *h =* 16cm, Mineralfaserplatte *d =* 3 cm, Zementestrich *d=* 4cm und Kunststoff-Fußbodenbelag d= 0,6 cm. Welche Gesamtbelastung *q* ist für die Decke anzunehmen?

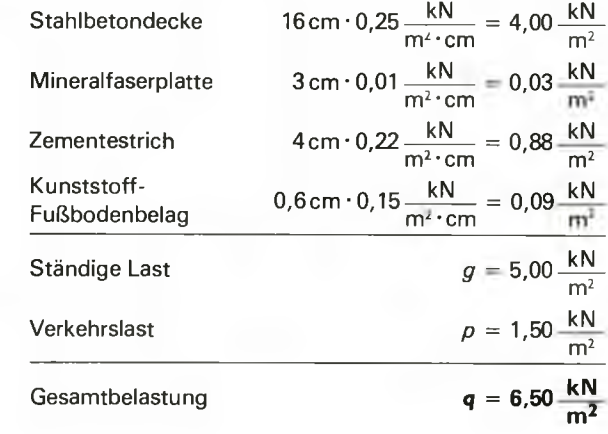

## **Aufgaben zu 8.4 Lasten am Bau**

- 1 Welche ständige Last *g* ist für eine 18cm dicke Stahlbetonplatte anzunehmen?
- 2 Die Decke über einem Wohnraum besteht aus einer 16 cm dicken Platte aus Porenbeton (Rechenwert 9,5 kN/m<sup>3</sup>), aus 3,5 cm dicken Faserplatten, 4 cm dickem Zementestrich und 8 mm dickem Teppichboden **(Bild 176/1).** Welche Gesamtbelastung *q* ist für die Decke bei einer Verkehrslast von 2 kN/m2 anzunehmen?
- 3 Das Flachdach eines Wohnhauses ist als Umkehrdach vorgesehen **(Bild 176/2).**
	- a) Wie groß ist die ständige Last *g* der Dachdecke?
	- b) Welches ist die Gesamtbelastung *q* des Daches, wenn als Schneelast 1,25kN/m2 angenommen wird?
- 4 Die Geschossdecke eines Gebäudes ist zu berechnen **(Bild 176/3).** Wie groß ist die ständige Last *g* der Decke je m2?
- 5 In einem Raum wird nachträglich eine 11,5 cm dicke und 2,50 m hohe Trennwand aus PB 2-0,5 eingezogen (der Dünnbettmörtel bleibt unberücksichtigt). Die Wand ist beidseitig mit einem Kalkputz von 20 mm Dicke versehen. Welche Belastung ist zusätzlich für die darunterliegende Decke je m anzunehmen?
- 6 Die Kellerwand eines Gebäudes wird durch eine Streckenlast von 35 kN/m belastet **(Bild 176/4).** Wie groß ist die auf den Baugrund wirkende Last je m?
- 7 Auf einer Decke wird eine Palette Mauerziegel HLz 12-0,8-16 DF gelagert. Die Palette umfasst 40 Steine und hat eine Aufstandsfläche von 0,75 m<sup>2</sup>. Welche Belastung ist dafür je m<sup>2</sup> Deckenfläche anzunehmen.

# **Ablaufplan für die Lösungen der Aufgaben über Anforderungen an den Wärmeschutz**

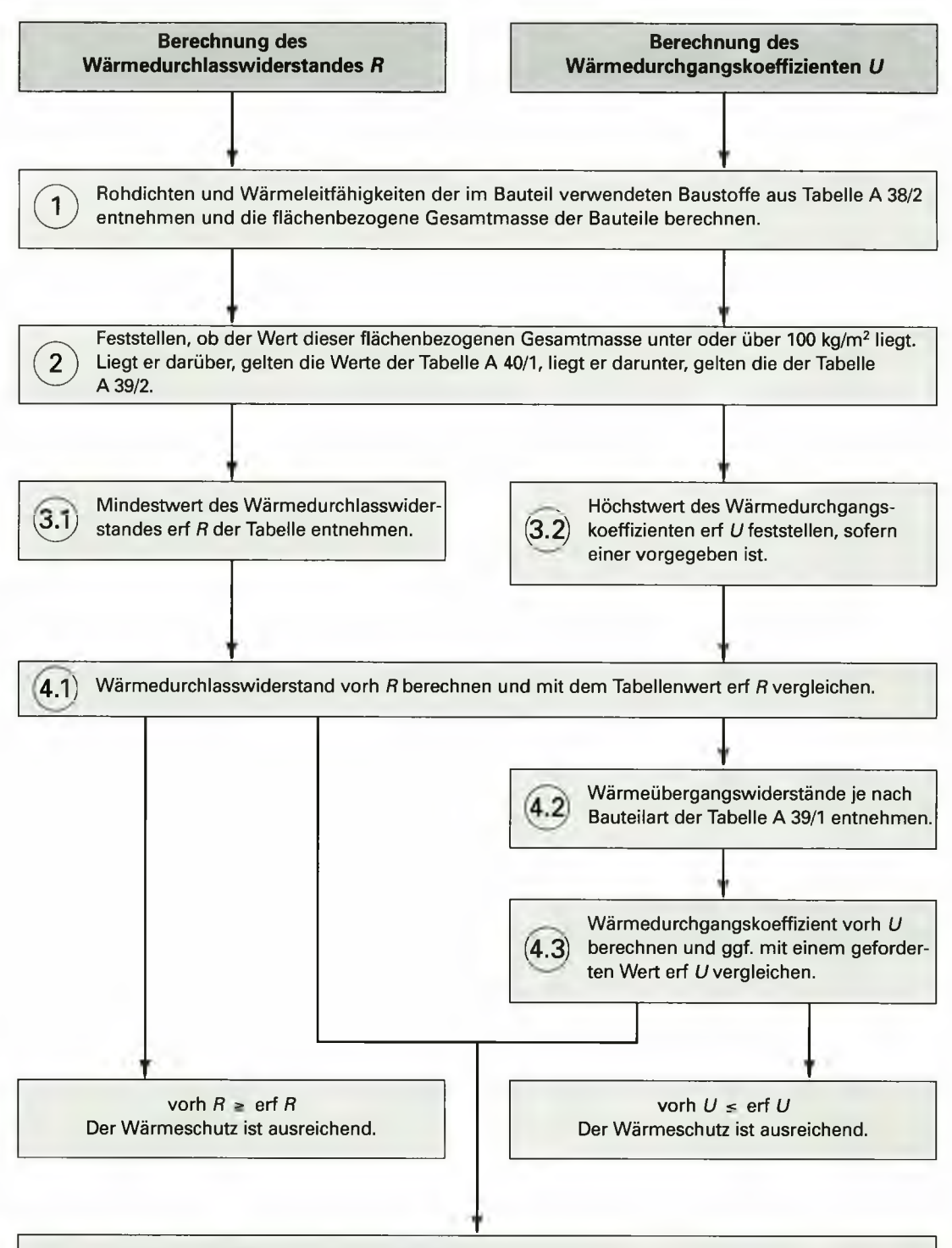

Ist der Wärmeschutz nicht ausreichend, muss die Wärmedämmung verbessert werden.

# **Beispiel: Außenwand, nicht hinterlüftet**

a) Eine 24 cm dicke Außenwand aus Hochlochziegeln  $(\rho =$ 1200 kg/m3) ist außen mit einem 2 cm dicken Kalkputz, innen mit einem 1,5 cm dicken Gipsputz versehen **(Bild 215/1).**

Wird der Mindestwärmeschutz nach DIN 4108 erreicht  $(R)$ ?

Wie groß ist der Wärmedurchgangskoeffizient *U7*

Lösung a) (1) Ermittlung von Rohdichte, Wärmeleitfähigkeit und flächenbezogener Masse:

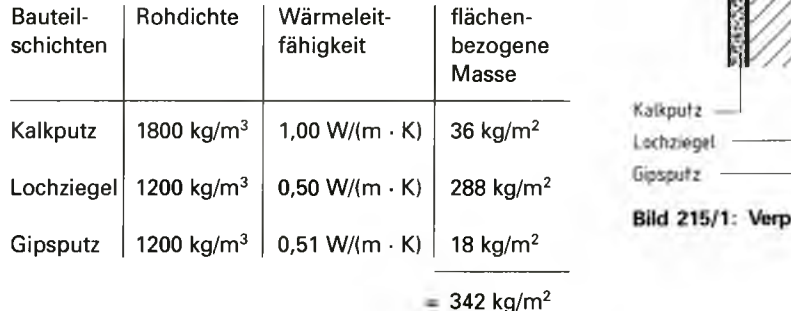

*@* Feststellen der maßgebenden Tabelle:

Die flächenbezogene Masse von 342 kg/m<sup>2</sup> liegt über 100 kg/m<sup>2</sup>. Somit gelten die Dämmwerte der **Tabelle A 40/1.**

- $(3.1)$  Mindestwert des Wärmedurchlasswiderstandes: erf  $R = 1,20$  m<sup>2</sup>  $\cdot$  K/W
- @ Höchstwert des Wärmedurchgangskoeffizienten: kein Höchstwert gefordert nach DIN 4108
- @ Berechnung des Wärmedurchlasswiderstandes vorh *R:*

\n
$$
h = \frac{d_1}{\lambda_1} + \frac{d_2}{\lambda_2} + \frac{d_3}{\lambda_3}
$$
\n

\n\n $\text{for } h = 0.02 \, \text{m·m·K} = \frac{0.24 \, \text{m·m·K}}{1.0 \, \text{W}} + \frac{0.24 \, \text{m·m·K}}{0.50 \, \text{W}} + \frac{0.015 \, \text{m·m·K}}{0.51 \, \text{W}}$ \n

\n\n $\text{for } h = 0.529 \, \frac{\text{m²·K}}{\text{W}} < \text{erf } h = 1.20 \, \frac{\text{m²·K}}{\text{W}}$ \n

\n\n $\text{Der Mindestwärmeschutz ist nicht erreicht.}$ \n

- (42) Ermittlung der Wärmeübergangswiderstände: *Rs, =* 0,13 m2 K/W, *Rse =* 0,04 m2 K/W
- @ Berechnung des Wärmedurchgangskoeffizienten vorh *U:*

\n
$$
U = \frac{1}{R_{\text{si}} + R + R_{\text{se}}}
$$
\n

\n\n $U = \frac{1}{0.13 \frac{\text{m}^2 \cdot \text{K}}{\text{W}} + 0.529 \frac{\text{m}^2 \cdot \text{K}}{\text{W}} + 0.04 \frac{\text{m}^2 \cdot \text{K}}{\text{W}}}$ \n

\n\n $U = 1.43 \frac{\text{W}}{\text{m}^2 \cdot \text{K}}$ \n

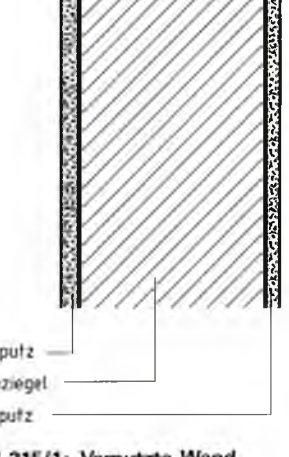

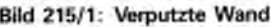

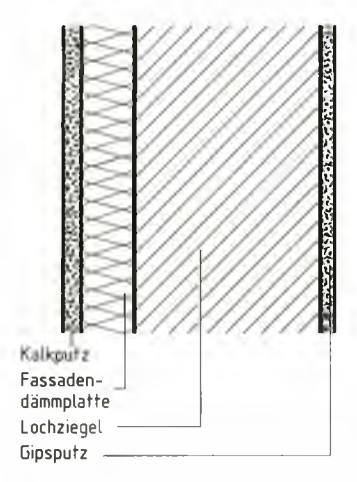

**Bild 216/1: Wand mit Wärmedämmschicht**

b) Wie dick muss eine zusätzliche Wärmedämmschicht als Fassadendämmplatte ( $\lambda = 0.04$  W/(m  $\cdot$  K)) sein, wenn bei einer Erneuerung der Wand der Mindestwärmeschutz nach der Energieeinsparverordnung 2014 von  $U$  max = 0,24 W/(m<sup>2</sup> · K) erreicht werden soll **(Bild 216/1)?**

Using b): erf 
$$
R = \frac{1}{U} - (R_{\rm{si}} + R_{\rm{ini}})
$$

\n
$$
erf R = \frac{1}{0.24 \text{ W}} - \left(0.13 \frac{\text{m}^2 \cdot \text{K}}{\text{W}} + 0.04 \frac{\text{m}^2 \cdot \text{K}}{\text{W}}\right)
$$

\n
$$
erf R = 4.00 \frac{\text{m}^2 \cdot \text{K}}{\text{W}}
$$

\nWärmedurchlasswiderstand

\n
$$
erf R = 4.00 \frac{\text{m}^2 \cdot \text{K}}{\text{M}}
$$

Wärmedurchlasswiderstand der Wand bei a) vorh *R* = 0,529 . m2 - K

w W

Fehlender Wärmedurchlasswiderstand

 $R = 3,471 \frac{m^2 \cdot K}{m}$ 

Dicke der Dämmschicht:

$$
d = R \cdot \lambda
$$
  
d = 3,471  $\frac{m^2 \cdot K}{W} \cdot 0.04 \frac{W}{m \cdot K}$   
d = 0,139 m

$$
d=14\;\mathrm{cm}
$$

# **Beispiel: Zweischaliges Mauerwerk**

Ein zweischaliges Mauerwerk ist von innen nach außen wie folgt aufgebaut **(Bild 216/2):**

Kalkgipsputz 1,5 cm, Vollziegel 24 cm, Mineralfaserplatte 6 cm (WLS 040), schwach belüftete Luftschicht 4 cm, Vormauer-Kalksand-Vollsteine 11,5 cm. Ist der Mindestwärmeschutz nach DIN 4108 gegeben  $(R)$ ?

Wie groß ist der Wärmedurchgangskoeffizient *LR*

Ist *Umax* = 0,24 nach EnEV 2014 eingehalten?

Lösung: (1)Ermittlung von Rohdichte, Wärmeleitfähigkeit und

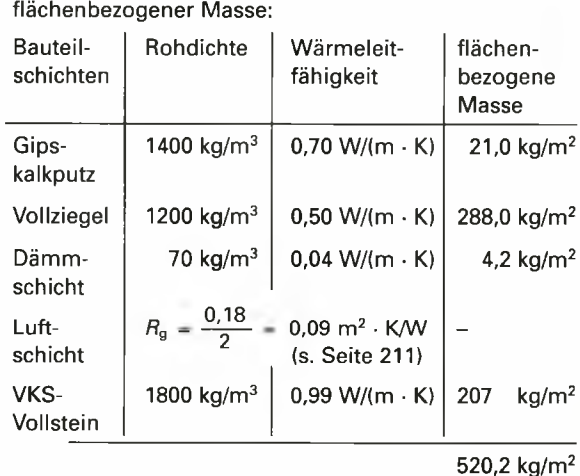

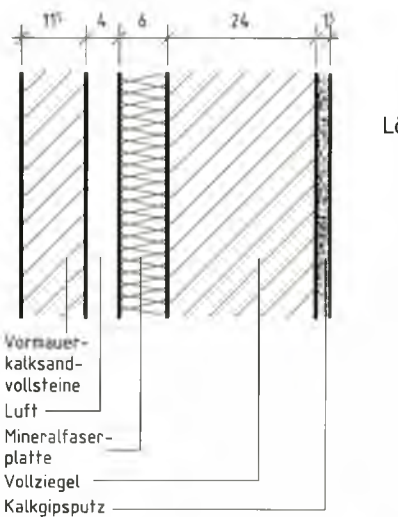

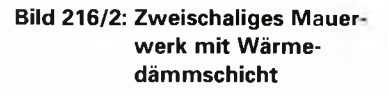

216

@ Feststellen der maßgebenden Tabelle:

Die flächenbezogenen Masse von 520,2 kg/m2 liegt über 100 kg/m2. Somit gelten die Mindestwerte der **Tabelle A 40/1.**

- $(3.1)$  Mindestwert des Wärmedurchlasswiderstandes: erf  $R = 1,20$  m<sup>2</sup>  $\cdot$  K/W
- $(3.2)$  Höchstwert des Wärmedurchgangskoeffizienten:  $-$  keine Anforderung nach DIN 4108  $- U_{\text{max}} = 0.24 \text{ W/(m}^2 \cdot \text{K)}$  nach EnEV 2014
- @ Berechnung des Wärmedurchlasswiderstandes vorh *R:*

vorh  $R = \frac{d_1}{\lambda_1} + \frac{d_2}{\lambda_2} + \frac{d_3}{\lambda_3} + R_{q} + \frac{d_5}{\lambda_4}$  $\text{vorb } R = \frac{0.015 \text{ m} \cdot \text{m} \cdot \text{K}}{0.70 \text{ W}} + \frac{0.24 \text{ m} \cdot \text{m} \cdot \text{K}}{0.50 \text{ W}} + \frac{0.06 \text{ m} \cdot \text{m} \cdot \text{K}}{0.04 \text{ W}} + \frac{0.09 \text{ m}^2 \cdot \text{K}}{W} + \frac{0.115 \text{ m} \cdot \text{m} \cdot \text{K}}{0.99 \text{ W}}$ **v**orh  $R = 2,207 \frac{m^2 \cdot K}{M}$ vorh *R* = 2,207  $\frac{m^2 \cdot K}{W}$  > erf *R* = 1,20  $\frac{m^2 \cdot K}{W}$ **W Der Wärmeschutz ist nach DIN 4108 ausreichend.**

*(\*X* Ermittlung der Wärmeübergangswiderstände: *RSI =* 0,13 m2 • K/W, *Rse* = 0,04 m2 • K/W

@ Berechnung des Wärmedurchgangskoeffizienten vorh *U:*

\n
$$
u = \frac{1}{R_{\text{si}} + R + R_{\text{se}}}
$$
\n

\n\n $u = \frac{1}{0.13 \frac{\text{m}^2 \cdot \text{K}}{\text{W}} + 2.207 \frac{\text{m}^2 \cdot \text{K}}{\text{W}} + 0.04 \frac{\text{m}^2 \cdot \text{K}}{\text{W}}}$ \n

\n\n $u = 0.42 \frac{\text{W}}{\text{m}^2 \cdot \text{K}} > U_{\text{max}} = 0.24 \frac{\text{W}}{\text{m}^2 \cdot \text{K}}$ \n

**Der Wärmeschutz ist nach EnEV nicht ausreichend.**

## **Beispiel: Fachwerkwand**

Die Außenwand eines Fachwerkhauses hat von außen nach innen folgenden Aufbau **(Bild217/1).**

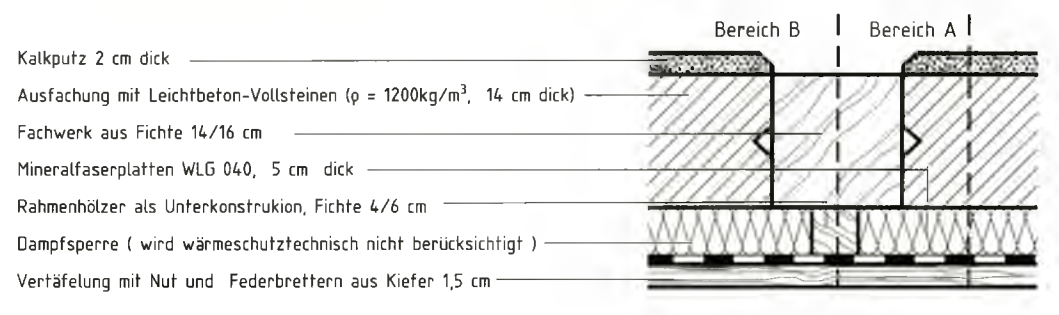

# **Bild 217/1: Schnitt durch eine Fachwerkwand**

- Ist der geforderte Mindestwärmeschutz nach DIN 4108 erreicht
- a) im Gefachbereich (Bereich A),
- b) im Bereich der ungünstigen Stelle (Bereich B)?

Wie hoch ist jeweils der Wärmedurchlasskoeffizient U?

#### **Lösung a) Berechnung für den Gefachbereich** (Bereich A)

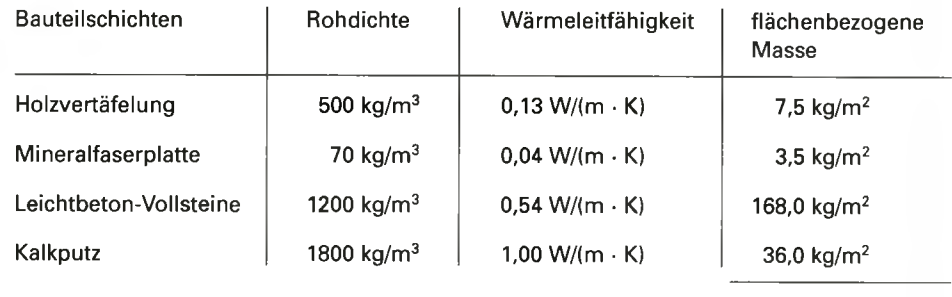

(T) Ermittlung von Rohdichte, Wärmeleitfähigkeit und flächenbezogener Masse:

215,0 kg/ $m^2$ 

@ Feststellen der maßgebenden Tabelle:

Die flächenbezogene Masse von 215,0 kg/m2 liegt über 100 kg/m2. Somit gelten nach DIN 4108 die Mindestwerte der **Tabelle A 40/1.**

3.1) Mindestwert des Wärmedurchlasswiderstandes: erf  $R = 1,20$  m<sup>2</sup> · K/W

(3-2) Höchstwert des Wärmedurchgangskoeffizienten: keine Anforderung nach DIN 4108

(4.1; Berechnung des Wärmedurchlasswiderstandes vorh *R :*

vorh  $R = \frac{1}{\lambda_1} + \frac{1}{\lambda_2} + \frac{1}{\lambda_3} + \frac{1}{\lambda_4}$ <sub>Ւ *P* =</sub> 0,015 m ⋅ m ⋅ K = 0,05 m ⋅ m ⋅ K = 0,14 m ⋅ m ⋅ K = 0,02 m ⋅ m ⋅ K  $V = 0.13 \text{ W}$   $0.04 \text{ W}$   $0.54 \text{ W}$   $+$   $-1.00 \text{ W}$ **v**orh  $R = 1,644 \frac{m^2 \cdot K}{W}$ vorh  $R = 1,644 \frac{m \cdot R}{W} > \text{erf } R = 1,20 \frac{m \cdot R}{W}$ 

**Der Wärmeschutz ist nach DIN 4108 ausreichend.**

4.2) Ermittlung der Wärmeübergangswiderstände: *Rsi =* 0,13 m2 ■ K/W, *Rse* = 0,04 m2 • K/W

4.3: Berechnung des Wärmedurchgangskoeffizienten vorh *UA'*

\n
$$
\text{for } U_A = \frac{1}{R_{\text{si}} + R + R_{\text{se}}}
$$
\n

\n\n $\text{for } U_A = \frac{1}{0.13 \frac{\text{m}^2 \cdot \text{K}}{\text{W}} + 1.644 \frac{\text{m}^2 \cdot \text{K}}{\text{W}} + 0.04 \frac{\text{m}^2 \cdot \text{K}}{\text{W}}}$ \n

\n\n $\text{for } U_A = 0.55 \frac{\text{W}}{\text{m}^2 \cdot \text{K}}$ \n

# **b) Berechnung für die ungünstige Stelle** (Bereich B)

(?) Ermittlung von Wärmeleitfähigkeit und Schichtdicke:

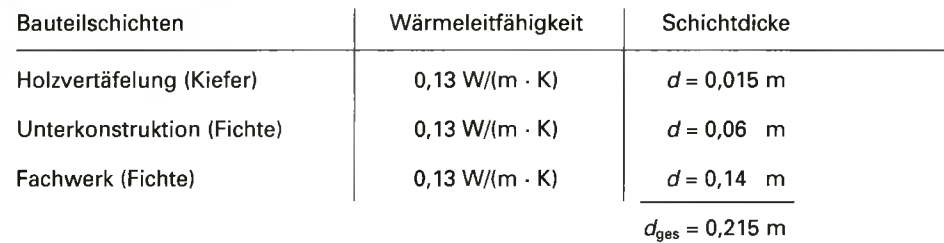

@ Feststellen der maßgebenden Tabelle:

Für ungünstige Stellen (Wärmebrücken) im Fachwerk sind ebenfalls die Anforderungen der **Tabelle A 39/2** maßgebend, ohne Rücksicht auf die flächenbezogene Masse des Bauteils.

# $(3.1)$

Mindestwert des Wärmedurchlasswiderstandes: erf  $R = 1.75$  m<sup>2</sup>  $\cdot$  K/W

$$
\widehat{32}
$$

Höchstwert des Wärmedurchgangskoeffizienten: keine Anforderung nach DIN 4108

# **©**

Berechnung des Wärmedurchlasswiderstandes vorh R:

For 
$$
R = \frac{d}{\lambda}
$$

\nFor  $R = \frac{0.215 \, \text{m} \cdot \text{m} \cdot \text{K}}{0.13 \, \text{W}}$ 

vorh  $R = 1,654 \frac{m^2 \cdot K}{M}$ **W**

vorh  $R = 1,654 \frac{m}{W} < erf R = 1,75 \frac{m}{W}$ **Der Wärmeschutz ist nach DIN 4108 nicht ausreichend.**

Nachweis des Wärmeschutzes bei Fachwerk mit *Um* Seite 226.

# *©*

Ermittlung der Wärmeübergangswiderstände

$$
R_{\rm si} = 0.13 \, \text{m}^2 \cdot \text{K/W}, R_{\rm se} = 0.04 \, \text{m}^2 \cdot \text{K/W}
$$

# $(4.3)$

Berechnung des Wärmedurchgangskoeffizienten vorh *U\*

\n
$$
U = \frac{1}{R_{si} + R + R_{se}}
$$
\n

\n\n $U = \frac{1}{0.13 \frac{m^2 \cdot K}{W} + 1.654 \frac{m^2 \cdot K}{W} + 0.04 \frac{m^2 \cdot K}{W}}$ \n

\n\n $V = 0.548 \frac{W}{m^2 \cdot K}$ \n

**219**